# **Approving
Leave
Requests
and
Timesheets
Quick
Guide**

# **O** Login to eleave by going to eleave.osu.edu.

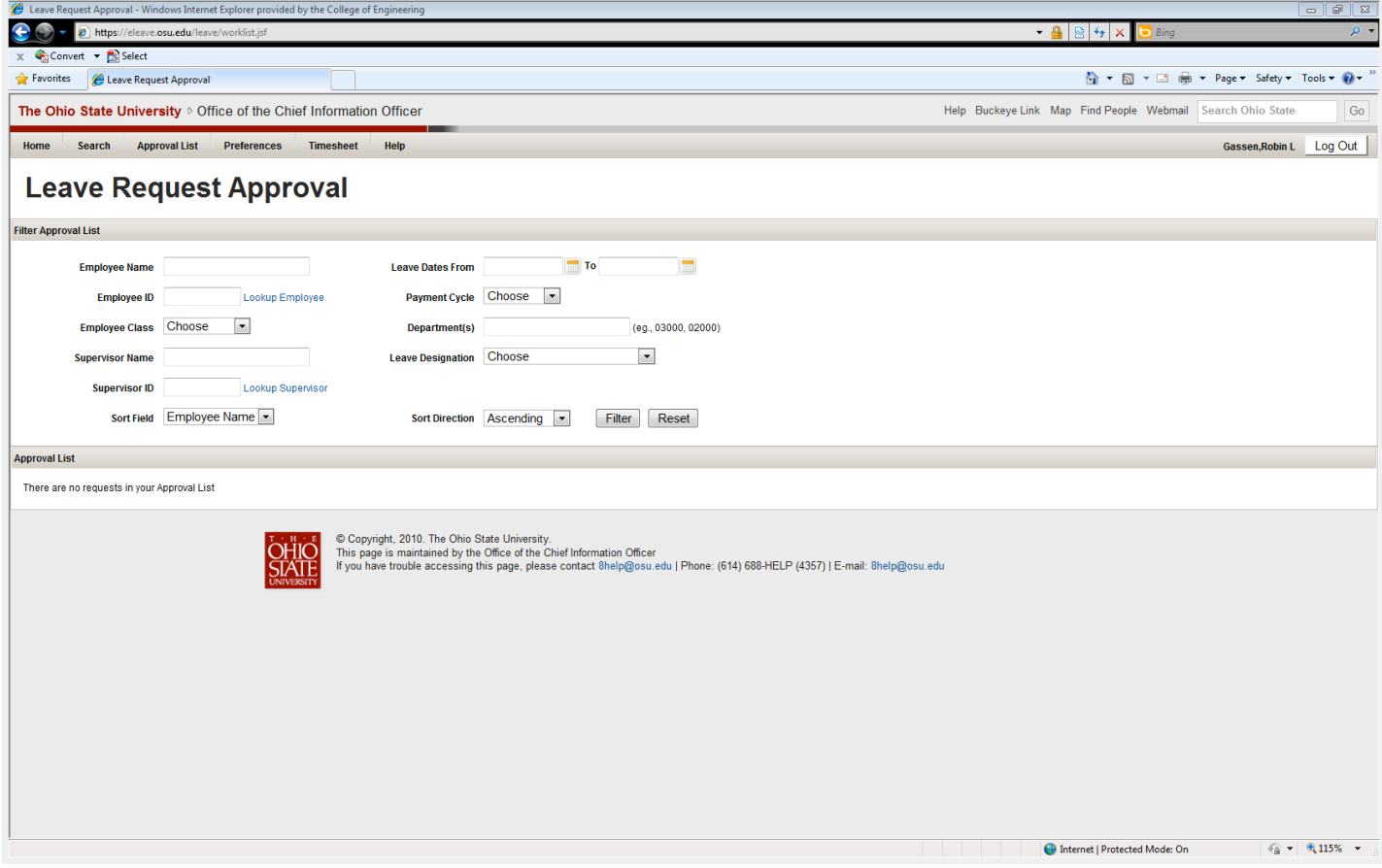

**<sup>2</sup>** Select Approval List from the navigation bar at the top of the page. The list will show
all
leave
requests
pending
your
approval.

It
is
important
to
approve
any pending
leave
requests
BEFORE
approving
the
submitted
timesheet.

**<sup>8</sup> Click Timesheet** from the navigation bar at the top of the page to view and approve any timesheets pending approval. Employees should be entering and submitting
time
on
a
weekly
basis
to
facilitate
the
approval
process.

## **<sup>4</sup> There are two options for approving leave request and timesheets.**

All
supervisors
will
receive
an
email
once
a
leave
request
or
timesheet
is
submitted for
approval.

#### Email
Notification:

"Timesheet submitted by McMullen, Ryan Michael requires your approval. This needs to be approved before your departmental deadline (employees will not get paid for any individual timeshert ets).

**Clicking
on
the
highlighted** 

leave
request.

Please visit the following link to view the timesheet. https://etimesheet.osu.edu/timesheet/timesheet.jsf?id=15476 If you are concerned about clicking a link in an email (such as this one) you can open an internet browser window and navigate to etimesheet.osu.edu to log into the system directly. To validate the authenticity of any website we recommend that you check the security certificate associated with the website to confirm its authenticity. For technical issues contact 8help@osu.edu or phone 614-688-HELP."

# Employee
Roster:

The second way to approve leave requests or time is to utilize either the Biweekly supervisor roster (see below) or the approval list.

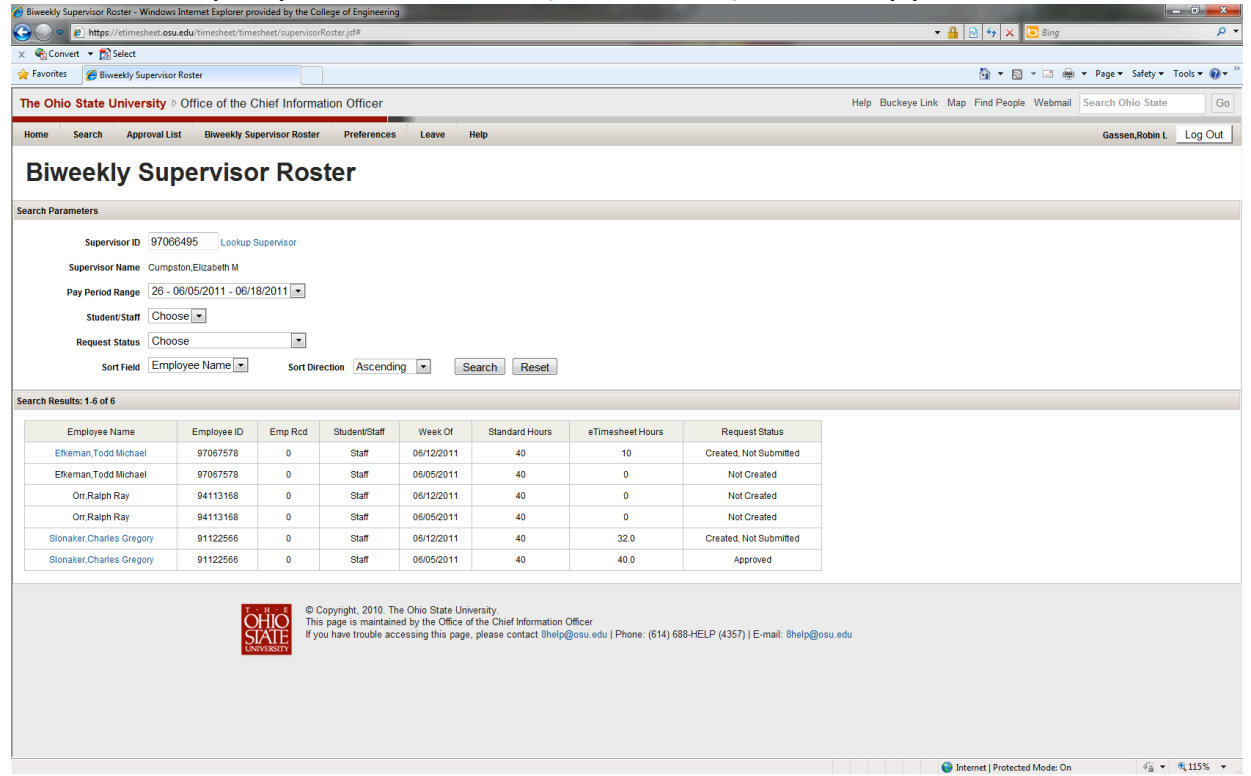

 $\Theta$  **Enter a comment** if you need to communicate with your employee when denying a leave request or timesheet. This allows the employee to know what needs
to
be
correct
before
resubmitting.

Please
use
caution
when
entering comments.

All
comments
become
part
of
the
public
record.

Please
do
not disclose
confidential
information.

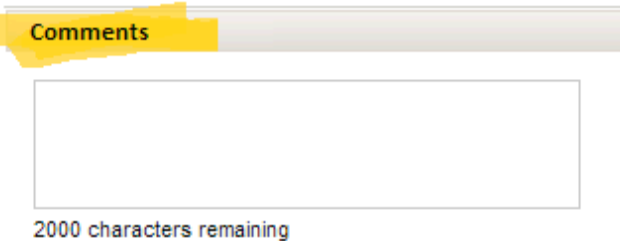

NOTE: If approving leave for jury duty, bereavement or FMLA, you must obtain and review the appropriate required documentation. Please note your review in the comments
section
of
either
the
timesheet
or
leave
request
(preferable).

For
example:
copy
of
letter
for
jury
duty,
obituary
of
deceased
family
member, approved FMLA request. Please refer to the Office of Human Resources for mor information at http://hr.osu.edu/policy/

### **<sup>** $\bullet$ **</sup> Approve the timesheet or leave request.**

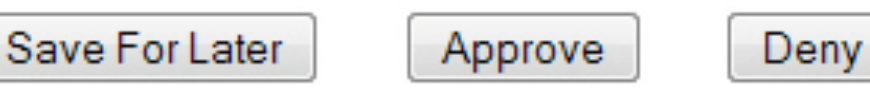